#### **10 – NOMBRES DECIMAUX (3)**

# **1) Additionner ou soustraire avec des nombres entiers et des nombres décimaux**

#### **Définition :**

Le résultat d'une addition s'appelle une **somme**.

#### **Définition :**

Le résultat d'une soustraction s'appelle une **différence**.

#### Remarque :

On peut calculer un ordre de grandeur pour prévoir un résultat ou vérifier s'il est vraisemblable.

#### Exemple :

- 4,96 est proche de 5 et 30,2 est proche de 30, donc  $5 + 30 = 35$  est un ordre de grandeur de la somme de 4,96 et de 30,2.
- 77 est proche de 76,83 et 27 est proche de 27,1, donc  $77 27 = 50$  est un ordre de grandeur de la différence de 76,83 et de 27,1.

## **Propriété :**

Dans une somme, on peut changer l'ordre des termes et les regrouper comme on veut.

# **2) Multiplier avec des nombres entiers et des nombres décimaux**

#### **Définition :**

Le résultat d'une multiplication s'appelle un **produit**.

#### Exemple :

49,8 × 2,34 = 116,532 donc 116,532 est le **produit** de deux **facteurs** 49,8 et 2,34.

On peut calculer en colonnes

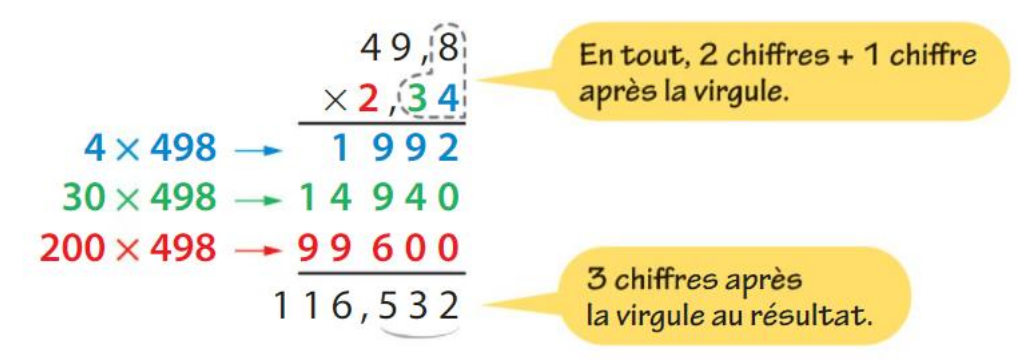

### **Propriété :**

Dans un produit, on peut changer l'ordre des facteurs et les regrouper comme on veut.

Remarque :

49,8 est proche de 50 et 2,34 est proche de 2, donc 50  $\times$  2 = 100 est un ordre de grandeur du produit de 49,8 et de 2,34.

# **3) Division décimale**

# **Définition :**

Effectuer la division décimale d'un **dividende** par un diviseur (différent de 0), c'est chercher le quotient tel que :

# **dividende** = **quotient** × **diviseur**.

# **Propriété :**

Quand on effectue une division décimale, deux cas sont possibles :

- Le quotient est un nombre décimal (quand la division s'arrête).
- Le quotient n'est pas un nombre décimal (on a une valeur approchée car la division ne s'arrête pas).

#### Exemples :

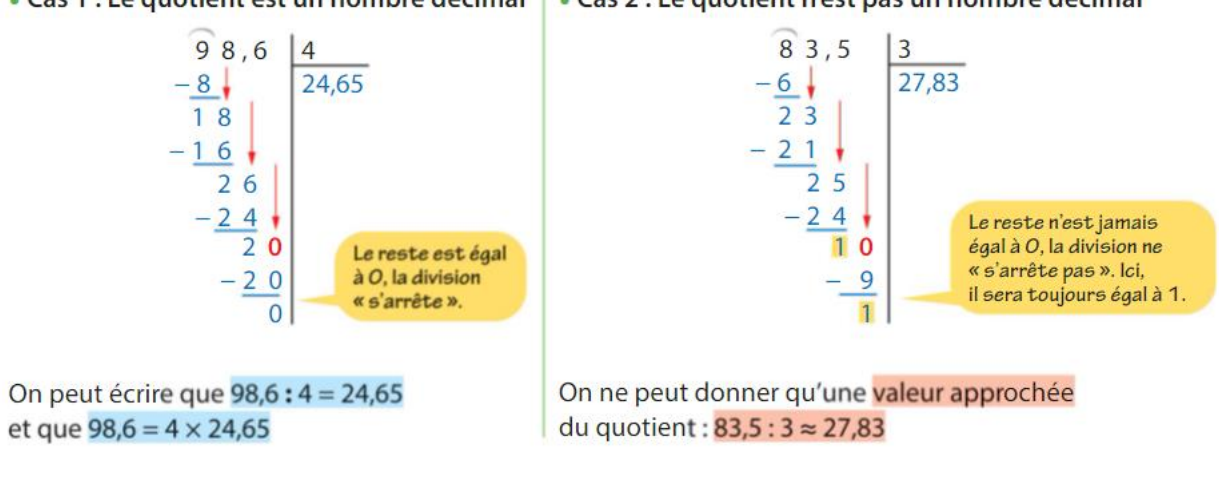

#### • Cas 1 : Le quotient est un nombre décimal · Cas 2 : Le quotient n'est pas un nombre décimal

# **4) Connaître les priorités opératoires**

Convention :

REGLE DE PRIORITE DE LA MULTIPLICATION SUR L'ADDITION ET LA SOUSTRACTION

Dans un calcul où s'enchaînent plusieurs opérations, on effectue les calculs dans l'ordre suivant :

- D'abord tous les calculs entre parenthèses,
- Puis les multiplications et les divisions,
- Enfin, les additions et les soustractions de gauche à droite.

Exemple :

$$
A = 8,3 + 4 \times (12 - 2)
$$
  
\n
$$
A = 8,3 + 4 \times 10
$$
  
\n
$$
A = 8,3 + 40
$$
  
\n
$$
A = 48,3
$$

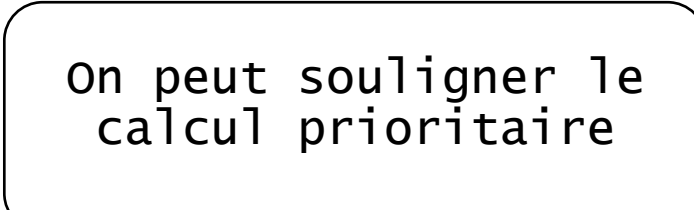